## 29. Aug 11:00 bis 20:00 Uhr interfug2015 0.0.6 fug fug f

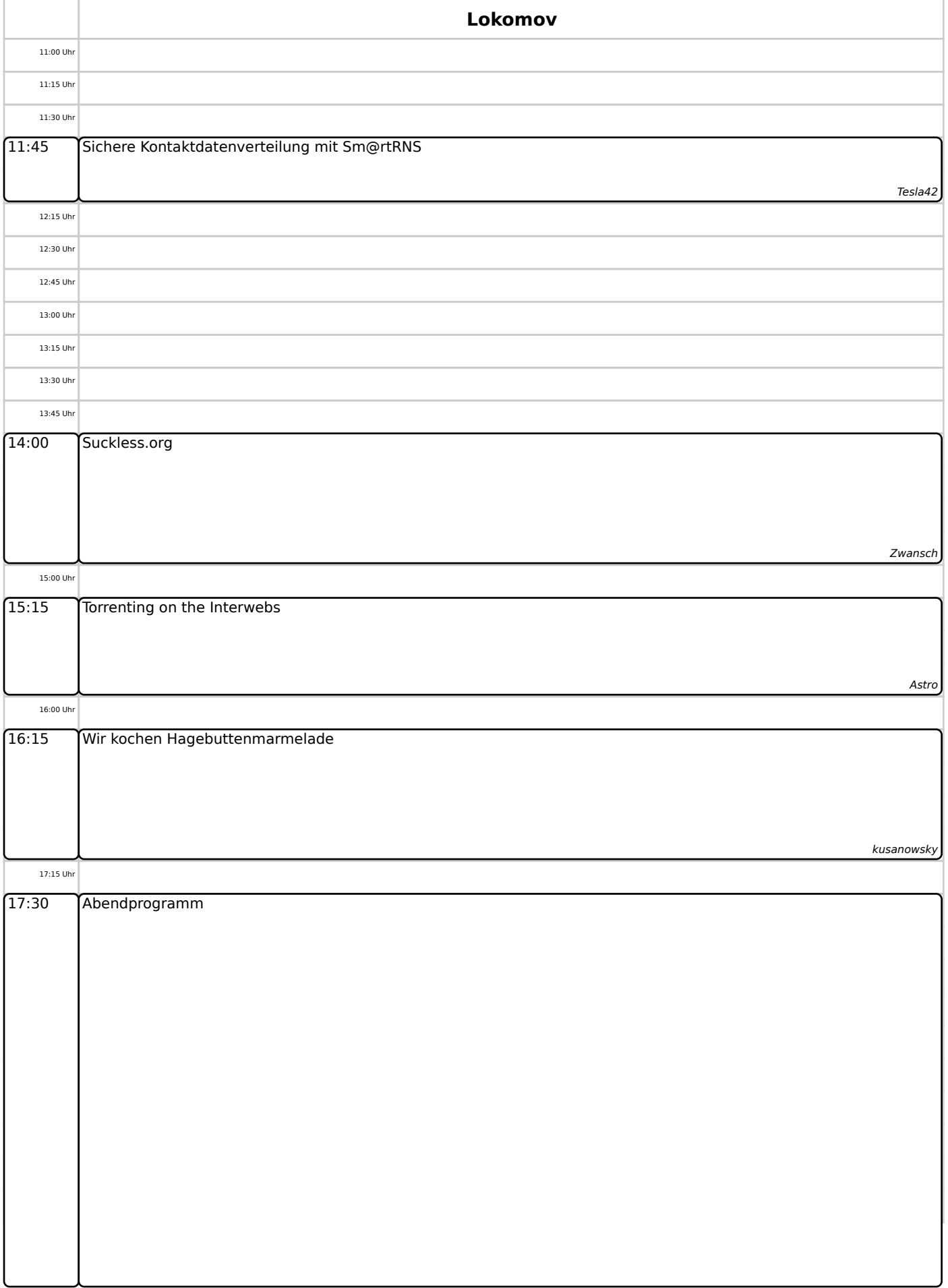